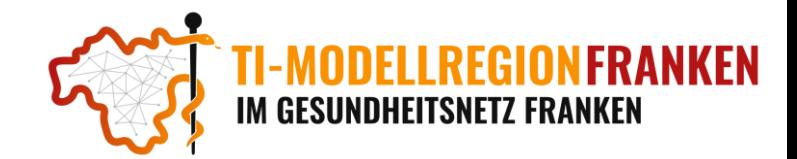

# ePA – elektronische Patientenakte

## Was ist die ePA

Die ePA ist die digitale Patientenakte in der Telematik Infrastruktur (TI), die nicht nur von Ihnen, sondern auch von allen Behandlern eines Patienten befüllt und ausgelesen werden kann, um somit ein vollständiges Bild des Patienten zu erhalten und eine optimale Versorgung sicherzustellen.

### Wie funktioniert die ePA in der Praxis

Je nach Primärsystem können sich die Abläufe und Menüs leicht unterscheiden, aber der generelle Ablauf ist immer identisch:

#### **ePA-Berechtigung im PVS hinzufügen:**

Die Berechtigung kann entweder der Patient bereits im Vorfeld über seine ePA-App, oder Ad-Hoc in der Praxis erteilen.

Voraussetzung: Der Patient verfügt über eine eGK mit NFC und PIN (Alternativ einer GesundheitsID). Die PIN/GesundheitsID muss derzeit aktiv bei der Krankenkasse angefordert werden.

#### **Ad-Hoc-Berechtigung in der Praxis:**

- Die eGK wird in das Kartenterminal gesteckt.
- Im PVS muss der Zugriff auf die Patienten-ePA beantragt werden. Oft ist dieses Menü in den Patientenstammdaten zu finden.
- Der Berechtigungszeitraum wird festgelegt (ePA 1.x maximal 18 Monate, ePA 2.x unbegrenzt).
- Die berechtigte Dokumentenkategorie wird festgelegt (Leistungserbringer-Dokumente, Kostenträger-Dokumente, Versicherten-Dokumente).
- Der Patient muss nun im Kartenterminal seine eGK-PIN eingeben.
- Sie haben nun Zugriff auf die ePA des Patienten!

#### **Zugriff auf ePA:**

- Je nach Primärsystem finden sich nun in der Patientendokumentation oder in einem eigenen ePA-Menü neben Ihren eigenen Dokumenten und Untersuchungen auch Einträge von anderen Ärzten.
- Diese Dokumente können mit einem Klick in die eigene Patientenakte importiert werden, um auch nach Ablauf der Berechtigung darauf zugreifen zu können.
- Umgekehrt können Dokumente für den Patienten und andere Ärzte hochgeladen werden.

#### Wie läuft die ePA-Pilotierung ab

- Patientenansprache durch den Arzt/die MFA mit einem Flyer der Krankenkasse.
- Einrichtung/Erstbefüllung der ePA mit vorhandenen Dokumenten.
	- o mit dem Patienten werden bestehende Dokumente aus dem PVS in die ePA geladen
- Die ePA wird in einem Behandlungskontext aktualisiert.
	- o Nach Absprache mit dem Patienten werden aktuelle Behandlungsdaten (z.B. Laborwerte, Sonographie, EKG) in die ePA hochgeladen.
- Die ePA wird in einem Behandlungskontext ausgelesen.
	- o Für eine aktuelle Behandlung werden Daten von anderen Ärzten aus der ePA ausgelesen und berücksichtigt.
- Sektorübergreifende Versorgung mit Unterstützung der ePA (Sonderfall):
	- o Verschiedene Leistungserbringer nutzen sektorübergreifend die ePA zum Austausch medizinischer Dokumente in einem spezifischen gemeinsamen Fall/Behandlungskontext.

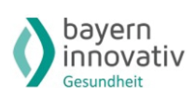

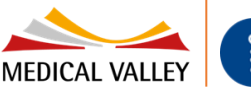

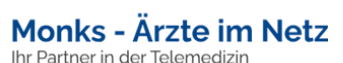

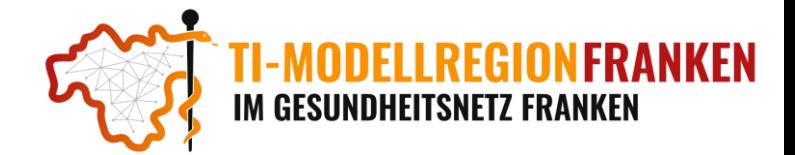

# Weiterführende Informationen und Webinare

#### **Basisinformationen, technische Voraussetzungen sowie Praxisinformationen zur ePA finden Sie unter:**

<https://www.kbv.de/html/epa.php#content52668>

#### **FAQs zum Thema ePA finden Sie unter:**

<https://www.gematik.de/anwendungen/e-patientenakte/faq>

#### **Webinare/Schulungen der Primärsysteme zum Thema ePA finden Sie unter:**

- Medatixx (ePA): [https://akademie.medatixx.de/medatixx-software-e-learning/die-elektronische-patientenakte-epa](https://akademie.medatixx.de/medatixx-software-e-learning/die-elektronische-patientenakte-epa-medatixx.html?software=medatixx)[medatixx.html?software=medatixx](https://akademie.medatixx.de/medatixx-software-e-learning/die-elektronische-patientenakte-epa-medatixx.html?software=medatixx)
- CGM TURBOMED (ePA): [https://www.cgm.com/deu\\_de/magazin/artikel/cgm-turbomed/2021/wie-funktioniert-die](https://www.cgm.com/deu_de/magazin/artikel/cgm-turbomed/2021/wie-funktioniert-die-elektronische-patientenakte-epa-in-cgm-turbomed.html)[elektronische-patientenakte-epa-in-cgm-turbomed.html](https://www.cgm.com/deu_de/magazin/artikel/cgm-turbomed/2021/wie-funktioniert-die-elektronische-patientenakte-epa-in-cgm-turbomed.html)
- CGM ALBIS (ePA): [https://www.youtube.com/watch?v=CdJfhdT\\_mf8](https://www.youtube.com/watch?v=CdJfhdT_mf8)
- CGM MEDISTAR (ePA): [https://www.cgm.com/deu\\_de/produkte/praxissoftware/cgm-medistar-videos-zur-e-pa.html](https://www.cgm.com/deu_de/produkte/praxissoftware/cgm-medistar-videos-zur-e-pa.html)
- Tomedo (ePA): <https://www.youtube.com/watch?v=mjW3IygeGfQ>
- QUINCY (ePA): <https://frey.de/anwenderbereich2/ti-portal/quincy-und-ti-ehealth/epa/>

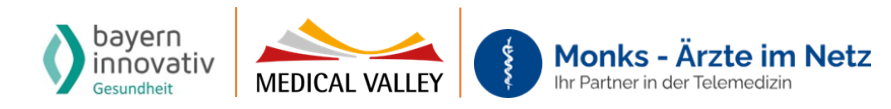